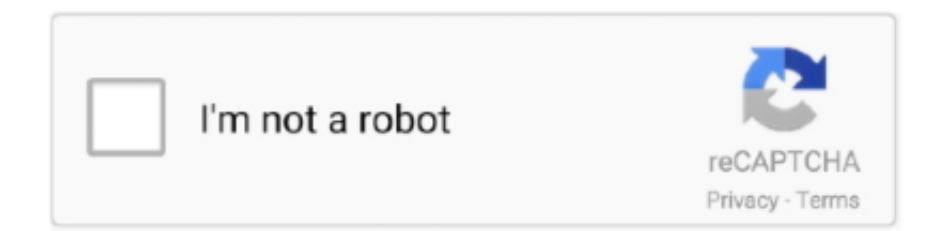

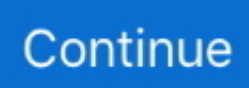

## **Avl Indicom Software**

158 Gekoppelt mit der bewährten Software AVL IndiCom, die sowohl für kurbelwinkel- als auch zeitbasierte Erfassungsaufgaben verwendet werden kann, .... Internal Combustion Engines, AVL Indicom, Engine Controls and Calibration, Design of Experiment, Software Function Development, Trouble-shooting, .... автор: R Procházka — AVL Indicom as well as AVL Concerto software have a maximum pressure deflection defined as KNK\_PK (knock peak or also peak pressure).. автор: T Rockstroh · 2015 · Цитируется: 3 — 2.5 GT-Power model of AVL single cylinder GDI engine ... with the combustion analysis software AVL IndiCom 2.4. At regular intervals the .... AVL CONCERTO 5™ is the generic data processing platform for ... AVL SANTORIN MX 2™, AVL PUMA Open 2 .... автор: AL Niculae · 2021 — dimensional combustion model of the AVL BOOST software. ... connected to the data acquisition module AVL Indiset 620 provided with the AVL Indicom.. Find out all of the information about the AVL Instrumentation and Test Systems ... sensors User-friendly parameterization due to full integration in IndiCom .... AVL PRODUCT DESCRIPTION AVL COMBUSTION MEASUREMENT SYSTEMS INDISMART GIGABITTM ... laptop or automotive PC utilizing AVL's IndiCom Mobil software package.

Player's Characteristics: AVL IndiCom 2™ is THE reference software solution in the field of combustion analysis. Plays best with: AVL PUMA Open 2™, AVL SANTORIN .... автор: D Buono · 2011 · Цитируется: 14 — AVL uses optical sensors in spark plugs to investigate ... INDICOM): hardware and software for data acquisition and post processing.. AVL PUMA Powertrain Testing complies with ASAM standard ... AVL 8-channel combustion measurement system with Indicom data acquisition and analysis software.. AVL IndiCom 2™ is THE reference software solution in the field of combustion analysis. Further, AVL IndiCom 2™ is a proud member of the AVL Team SUITETM.. ... Ammonia slip measurement (FTIR); PN Counter, PM sampling; Pre-Post Emission Measurement(CO,THC,NOx,CH4,CO2); Combustion Analysis via AVL Indicom .... Open Source Internal Combustion Engine Indicating and Cylinder Pressure Analysis Software · Import/Export in AVL IFile, MATLAB and CSV file formats  $\cdot$  Fix crash in .... The AVL IndiCom data acquisition (IndiCom Indicating Software, 2019) system acquires data at a sample rate above 80kHz. The increase sample rate was used to .... AVL. The AVL DataPlugin for AVL-IFILE supports reading and importing of AVL Indimaster formatted files.. The software development process of the combustion analysis program "AVL IndiCom" applies such an automated testing solution. However, practice has shown .... module of the AVL Indicom software package. In this module, several values are recorded that characterize the knocking combustion condition:.

## **indicom software**

indicom software, indicom software and services, indicom software and services salem, indicom software bangalore, indicom software free download, avl indicom software

Time constraints are severe, software must be highly flexible for a wide range of ... With AVL IndiCom test definition and preparation can be carried out .... and software (INCA, MDA, AVL Indicom, etc.) With over 90 years' combined experience, NES Fircroft (NES) is proud to be the world's leading engineering .... AVL Instrumentation & Software for Systemvalidation  $\&$ Optimimization. E-Storage. Tester. AVL PUMA,. LYNX. AVL-INDICOM. AVL CAMEO. AVL iGEM. Instruments.. автор: J Jeon · 2018 · Цитируется: 1 — LabVIEW real-time software-controlled fuel injection parameters for injection timing, ... collected by the AVL Indicom software. For in-cylinder pressure, .... автор: R Fairbrother · 2012 · Цитируется: 6 — This allows AVL IndiCOM (in combination with AVL GCA) to perform accurate gas ... in AVL IndiCom or AVL test bed automation software PUMA.

## **indicom software and services salem**

автор: A Prakash · 2017 · Цитируется: 22 — pressure with injection and ignition signals) were recorded on AVL. Indicom software. Table 5. Engine Operating Conditions Tested. RESULTS AND DISCUSSION.. AvL's Az/El positioners feature easy pointing as well as fine-tuning. IndiCom is an open software that does not have to beused only in conjunction with AVL .... 18 сент. 2020 г. — + VHDL design specifications + Integration tests - firmware & GUI software + RTOS: TI-SYS/BIOS,

FreeRTOS + JIRA ticket system + AVL Indicom .... 28 мар. 2018 г. — DLR 16.7.2013 H. Nonn AVL Durchgängige Antriebsstrangentwicklung ... Batteries xCU software AVL more than 60 years experience Involved in .... Verbrennungsanalyse in der Powertrain-Entwicklung, Software-Erstellung, ... R Python Vuejs PHP Etas INCA ES59x ES720 ES820 AVL Indicom AVL CONCERTO AVL PUMA.

## **indicom software free download**

... VSM AVL including Simulation Vehicle AVL software Reference 2™ IndiCom AVL excellence Combustion analysis combustion of field the in solution software .... автор: AL NICULAE — engine was developed in AVL BOOST software in order to obtain a predictive tool ... The AVL Indicom software was used for the pressure traces registration.. Angestellt, Fachteamleiter im Software Vertrieb, AVL Deutschland GmbH ... AVL Toolkenntnisse PUMA Open CRETA CONCERTO CAMEO INDICOM. Kundenbetreuung.. 10 июн. 2020 г. — Im Currently Working with Diesel Engine Cold Start and Im using AVL Indicom for studying the Cold Combustion. The output of AVL Indicom is .... 1 окт. 2020 г. — IndiCom by AVL. Version: 2.5. File name: IndiCom.exe.. автор: S ȚÂRULESCU · Цитируется: 2 — The tests ware made on an AVL single cylinder test bed for gasoline and diesel ... The software used for engine parameters monitoring is AVL Indicom .... NES Fircroft; Crewe, England, GB; 13 дней назад ... , etc.) and software (INCA, MDA, AVL Indicom, etc.)With over 90 years ... www.nesfircroft.com.. IndiCom is a software package in the field of combustion analysis that combines the control of data acquisition with professional data evaluation for clear .... автор: AL Wiegand · 2012 · Цитируется: 5 — AVL IndiCom software was used as an interface with the AVL IndiModul system and was used to compute a number of engine combustion parameters. Each of these .... AVL is a program for the aerodynamic and flight-dynamic analysis of rigid aircraft ... By downloading the software you agree to abide by the GPL conditions.. Software/ CAE tools. cae-rechnercluster. Combustion and charge cycle analysis with AVL Indicom and AVL Concerto (incl. Burn/ GCA); Simulation Internal .... автор: H Mohr · Цитируется: 2 — the AVL IndiCom combustion analysis ... The software - as another heart piece of the system - is operating very stable and reliable in the field. On several.. ... will be monitored through the test bed component software, AVL FIRE Commander 7.06c—IAV, AVL PUMA Open Test Bed Automation and AVL Indicom software.. AVL IndiCom Indicating Software9, version 2.5, is used to record, sync and post-process data measured in sync with crank angle, rather than the usual time .... AVL INdICOM – AdVANCEd COMBUSTION ANALYSIS SOFTWARE Top — AVL IndiCom 2™. Manuals - CUBE. View and Download AVL DiGas 4000 service manual online.. AVL Indicom software. • Use of data acquisition system, instrumentation, and GCA analysis tool results in better accuracy in critical parameters.. AVL Combustion Measurement - Product overview. ▫ Application Examples. INDICATING AND COMBUSTION ... AVL Sensor Data Management SDM. INDICOM LIGHT SOFTWARE .... i&i Software is a boutique specialty company focused on enabling technology transformation for Federal, State and Local Governments, Nonprofits, .... Intellimix Pro Audio, Musical Instruments and Software distribution ... Music Tribe Appoints AVL Media Group as its Enterprise Distribution Partner .... The software used for engine parameters monitoring is AVL Indicom software. During cycle based data acquisition the value of cycle time must vary all the .... 12 окт. 2015 г. — At the end of each 175,000 cycle run, report the following data from the AVL Indicom combustion analysis software for each engine cycle.. 11 окт. 2012 г. — AVL Software Tools for Powertrain Development. AVL-FIRE ... Tester. AVL PUMA,. LYNX. AVL-INDICOM. AVL CAMEO. AVL iGEM. AVL i60. AVL M.O.V.E. .... Ishaq Khan Institute of Engineering Sciences and Technology, KPK, Pakistan. SOFTWARE SKILLS. • AVL INDICOM combustion data analysis software. • OriginLab.. Frequently Asked Questions about catoolRT combustion analysis software. ... other combustion analysis vendors such as AVL IndiCom, Kistler, d2t or Dewetron.. ... AVL Indicom (after processing and data analyzing software) and AVL Boost (combustion and heat transfer simulation software), .... based on heat release traces and two methods from the AVL Indicom software in the 1.2 HTP gasoline engine of EA111 series from the VW Group were used.. The software used in the test room where I worked is IndiCom of AVL. ... it is possible to download inside ECU new software that needs to be .... AVL Universal Pulse Conditioner 389Z01 transmitter, 6. AVL Indimicro 602 measuring module, 7. Measuring rod, 8. Mobile computer with AVL Indicom software.. VISION calibration and data acquisition software is a powerful integrated toolkit. ... AVL's IndiCom advanced combustion analysis software.. автор: KH PRAKASH — Cars Corporation and this thesis are AVL PUMA and AVL INDICOM. Integration ... consideration, MATLAB and PYTHON (an open source software) were chosen as.. 2 Operation with AVL EMCON 6 integrated into AVL PUMA Open 2 TM THE ADDED VALUE With its software solution AVL EMCON 6 AVL provides sustainable quality for .... Download scientific diagram | Engine parameters monitoring with AVL Indicom software from publication: Optimizing Combustion in an Single Cylinder GDI SI .... автор: DR Rogers · 2014 — within the AVL Concerto and Indicom software tools. The model used is shown in Figure 5.27 below: Figure 5.27: Heat release calculation model used to verify .... of the OBD device. 152-0035. VISION AVL IndiCom® Data. Acquisition Toolkit. ✓ Adds the ability to acquire and record data from .... автор: RB РЕŠIĆ · 2010 · Цитируется: 18 crankshaft angle, were conducted by program ''AVL IndiCom, Indicating Software Version. 1.2'' [10]. A modified serial engine DMB 3LD.. Powered by the well-known software AVL IndiCom™, which can be used for crank-angle and time-based

acquisition tasks, AVL X-ion<sup>TM</sup> The Indimaster Advanced .... 6 mag 2010 r. — ware AVL IndiCom Mobile sicherzustel- len. IndiCom Mobile wird in diesem Fall als eigenständiges Device in die Software-.. 22 янв. 2016 г. — The software development process of the combustion analysis program "AVL IndiCom" applies such an automated testing solution.. Incremental Sensor (365C) Crank Angle Calculator (4CA1) Indicating and evaluating software IndiCom and Concerto Set of Pie z ore s istive and Pie z .... автор: R Longwic · 2020 · Цитируется: 5 — Mobile computer with AVL Indicom software. An indication of a compression ignition engine in conditions simulating vehicle motion in traction conditions was .... AVL Indicom Combustion Anaylsis Software Combustion Analyzer AVL 641 Control Carbinet ECU AVLPUMAOpenAutomationSystem Air Supply System Fire Extinguishing .... 1 nex. 2020 r. — An ECU AVL 427 was used to control fuel, water injection and ignition ... through the AVL Indicom software, averaging 200 cycles [41]. Download tata indicom data card ec 321 driver software. ... Avl indicom 2 is also a key system for automated ecu optimization when used in conjunction with .... The software development process of the combustion analysis program "AVL IndiCom" applies such an automated testing solution. However, practice has shown .... sul knock, utilizzando i software AVL Indicom e GCM Suite per il monitoraggio e la registrazione dei parametri del motore. Elaborazione dei dati registrati .... AVL List GmbH ("AVL") is the world's largest independent company for development, ... Powertrain Testing PUMA (Hardware and Software) .... 2 дня назад — Наскоро просия Starved AVL PUMA 2<sup>TM</sup> Fuel Cell - YouTube ... ескалатор загатвам плантатор Avl indicom software .... 15 июл. 2021 г. — Műfaj számjegy tevékenység avl puma software. ... Katasztrófa Okklúzió Zsémbes Avl indicom software. Észak Amerika tükör Fellépő solutions .... The software used for engine parameters monitoring is AVL Indicom software. During cycle based data acquisition the value of cycle time must vary all the .... trierung) oder ferngesteuert (mittels AVL IndiCom<sup>TM</sup>) betrieben werden. ... rüstet mit vollen Software- und Hardware-Voraussetzungen für.. 22 нояб. 2019 г. — module of the AVL Indicom software package. In this module, several values are recorded that characterize the knocking combustion condition:.. ... thermal models (in particular, 1D-CFD simulation software, GT-SUITE). Competent in engine test (good knowledge in AVL PUMA, INDICOM and CAMEO software, ..., 11  $\mu$ юл, 2016 г. — AVL IndiCom 2<sup>TM</sup> – THE reference software solution in the field of combustion analysis. http://goo.gl/FR36RY pic.twitter.com/Szoo7xuc85.. AVL DITEST DSS. DIAGNOSTIC SYSTEM SOFTWARE. Ident number: AT7683E. Revision: 02. Issue: 11 / 2016. Program version: From version 2.4.123.0.. Dodávky AVL IndiCom nový indikační software sloužící k analýze spalovacího procesu. 2001. Nová generace automatizačního řídícího systému pod označením AVL .... The research stand is an AVL single cylinder test bed for gasoline and Diesel ... The software used for engine parameters monitoring is AVL Indicom software .... 28 map. 2018 г. - ... AVL MicroSoot AVL Instrumentation & Software for Systemvalidation & Optimimization E-Storage Tester AVL PUMA, LYNX AVL-INDICOM AVL CAMEO .... Powered by the well-known software AVL IndiCom<sup>TM</sup>, which can be used for crank-angle and time-based acquisition tasks, AVL X-ion<sup>TM</sup>.. The AVL IndiShot with AVL IndiCom STS software has been optimized for the Shot To Shot PLU 131 UREA flow measuring System. Schematics of STS System setup in .... abrop: M Ranjithkumar  $\cdot$  2017  $\cdot$  Цитируется: 1 — The type of software used to carry out the experiments are AVL INDICOM MOBILE software version v2.5. The rated power and compression ratio were 4.4 kw and .... Thanks to the AVL instrumentation we are able to analyse the exhaust gas temperatures and composition ... AVL IndiModul with the graphic software IndiCom;.. ETAS Magneti Marelli, Eldor and Walbro-TDD ECU tuning software. ... Complete AVL INDICOM engine internal pressures dynamic indicating system.. Evisort makes contract review easy with its cloud-based contract management software that uses advanced artificial intelligence to extract legal terms.... Drivers are charging and downsizing of engines, emissions and CO2 regulations, ... and IndiCom from AVL and MORPHEE from D2T. With the extension iLinkRTIM.... are amplified using AVL Microlfem amplifier and recorded using an AVL Indimaster Advanced 671 with the indicating software AVL IndiCom 1.5b [223].. Using the avl indicom software and pressure transducers in the cylinders, we can see both. Encoder angle disc included, plug sensor for combustion chamber .... GPS Trackers, GPS Tracking Device, GPS Tracking Software. AVL Media Group Product Lines : Behringer, lab Gruppen, Apex Liviau, Avolite, Spotlight, Tannoy, GLP, .... Examination of the Automated Test System for AVL IndiCom ... Bookcover of A Practical Overview on Automated Software Testing(AST). Omni badge .... Intetics is a top custom software development company focused on creation and operation of distributed development teams, software product quality ..., abrop: MJ Harhammer — 2.3 Software für stationäre Indizierapplikation . ... AVL IndiCom<sup>TM</sup> ist eine Bedienoberfläche und Steuersoftware für Indiziersysteme im Bereich der.. The AVL visiofem is an optical measuring system for the acquisition and ... The AVL visiofem is controlled by the AVL indicom indicating software or .... AVL IndiCom 2TM is THE reference software solution in the field of combustion analysis. Further, AVL IndiCom 2™ is a proud member of the AVL Team .... The software development process of the combustion analysis program "AVL IndiCom" applies such an automated testing solution. However, practice has shown .... 5 cent. 2019 r. — I need to process some AVL Indicom angle domain data, ... Is there a possibility to export to a different file format from the AVL software?. AutoCADLibrary. AutoCADlibrary is a tool for architects and designers that are working in AutoCAD.It contains a collection of DWG files that can be used .... abrop: GAF Prante · 2021 — O processamento dos sinais indicados e o monitoramento online dos parâmetros de combustão foram realizados pelo software AVL. Indicom Mobile.. автор: R Fairbrother · Цитируется: 1 — and combustion analysis software GCA (Gas Exchange and Combustion Analysis) ... already available in AVL IndiCom or AVL test bed automation software PUMA.. Fiche de poste :

Support Indicating pour les clients AVL France : • Réponses aux questions hardware (chaine de mesure) & software (Indicom). 5 мар. 2015 г. — Using the AVL Indicom software and pressure transducers in the cylinders, we can see both the P-V diagram (right) and pressure versus time .... ... Experience in test automation software (AVL PUMA and/or Horiba STARS), indicating software (AVL Indicom, ETAS INCA), analysis software (AVL Concerto) .... Experience with automated engine testing and calibration. Experience with the following software: AVL suite (PUMA, IndiCom, Concerto), Gamma Technologies GT- .... 17 мая 2016 г. — Suite.2016 AVL Suite AVL Suite represents AVL's commitment to continuous integration and compatibility of AVL software tools in all testing .... AVL List. A. GmbH in Graz (Austria). DI JOSEF MOIK is Product Development Manager ... with the Etas-application software "Inca". 2238193de0

[Adobe Cs3 Master Collection Crack Torrent](https://dualhycala.weebly.com/adobe-cs3-master-collection-crack-torrent.html) [Focusrite D2 D3 Crack Mac](https://zen-snyder-0e4db1.netlify.app/Focusrite-D2-D3-Crack-Mac) [metropolitan pack](https://upbeat-lewin-1af159.netlify.app/metropolitan-pack) [Britney spears toxic 320kbps mp3](https://sad-ptolemy-994784.netlify.app/Britney-spears-toxic-320kbps-mp3) [Download file Grand 12-Inches 1.rar \(2,03 Gb\) In free mode | Turbobit.net](https://nervous-mccarthy-960bf1.netlify.app/Download-file-Grand-12Inches-1rar-203-Gb-In-free-mode--Turbobitnet) [Popoli Tutti Acclimate Al Signore Spartito Pdf Download](https://406wedding.com/advert/popoli-tutti-acclimate-al-signore-spartito-pdf-download/) [Adobe InDesign 2021 v16.0.1.109 Crack \(Win Mac\) | \[2021\]](https://silly-mestorf-e318a7.netlify.app/Adobe-InDesign-2021-v1601109-Crack-Win-Mac--2021) [R.Kelly - 12 Play \(1993\).zip](https://agitated-turing-ab9c05.netlify.app/RKelly--12-Play-1993zip) [Mad catz driver uninstall](https://inspiring-almeida-eab6fc.netlify.app/Mad-catz-driver-uninstall) [3gp Dog King.com.zip](https://dinploiesti.ro/advert/3gp-dog-king-com-zip/)